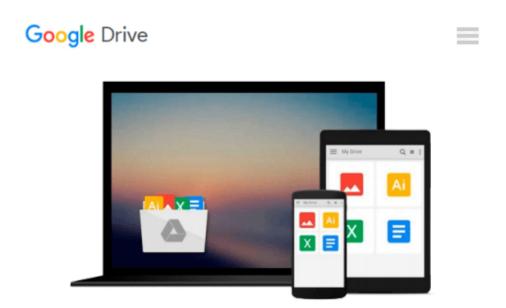

# CRYPTOS user's guide: The Cooperative Redwood Yield Project's timber output simulator, version 5.0

Lee C Wensel

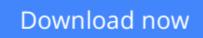

Click here if your download doesn"t start automatically

### CRYPTOS user's guide: The Cooperative Redwood Yield Project's timber output simulator, version 5.0

Lee C Wensel

**CRYPTOS user's guide: The Cooperative Redwood Yield Project's timber output simulator, version 5.0** Lee C Wensel

**<u>Download CRYPTOS user's guide: The Cooperative Redwood Yiel ...pdf</u>** 

**Read Online** CRYPTOS user's guide: The Cooperative Redwood Yi ...pdf

## Download and Read Free Online CRYPTOS user's guide: The Cooperative Redwood Yield Project's timber output simulator, version 5.0 Lee C Wensel

#### From reader reviews:

#### **Paul Delatorre:**

What do you think of book? It is just for students as they are still students or this for all people in the world, what the best subject for that? Just simply you can be answered for that query above. Every person has different personality and hobby for each other. Don't to be compelled someone or something that they don't need do that. You must know how great and important the book CRYPTOS user's guide: The Cooperative Redwood Yield Project's timber output simulator, version 5.0. All type of book are you able to see on many options. You can look for the internet resources or other social media.

#### James Jernigan:

The reason? Because this CRYPTOS user's guide: The Cooperative Redwood Yield Project's timber output simulator, version 5.0 is an unordinary book that the inside of the book waiting for you to snap the idea but latter it will distress you with the secret that inside. Reading this book next to it was fantastic author who else write the book in such awesome way makes the content inside of easier to understand, entertaining means but still convey the meaning entirely. So , it is good for you because of not hesitating having this ever again or you going to regret it. This excellent book will give you a lot of advantages than the other book have such as help improving your talent and your critical thinking means. So , still want to delay having that book? If I have been you I will go to the reserve store hurriedly.

#### Jose Brown:

Reading can called mind hangout, why? Because when you are reading a book especially book entitled CRYPTOS user's guide: The Cooperative Redwood Yield Project's timber output simulator, version 5.0 your head will drift away trough every dimension, wandering in every single aspect that maybe mysterious for but surely can be your mind friends. Imaging each word written in a publication then become one type conclusion and explanation that maybe you never get ahead of. The CRYPTOS user's guide: The Cooperative Redwood Yield Project's timber output simulator, version 5.0 giving you yet another experience more than blown away your head but also giving you useful data for your better life with this era. So now let us demonstrate the relaxing pattern at this point is your body and mind will probably be pleased when you are finished reading it, like winning a. Do you want to try this extraordinary investing spare time activity?

#### Mary Quinn:

The book untitled CRYPTOS user's guide: The Cooperative Redwood Yield Project's timber output simulator, version 5.0 contain a lot of information on that. The writer explains her idea with easy way. The language is very clear to see all the people, so do not necessarily worry, you can easy to read this. The book was authored by famous author. The author gives you in the new period of literary works. You can actually read this book because you can continue reading your smart phone, or device, so you can read the book in anywhere and anytime. In a situation you wish to purchase the e-book, you can available their official web-

site along with order it. Have a nice learn.

### Download and Read Online CRYPTOS user's guide: The Cooperative Redwood Yield Project's timber output simulator, version 5.0 Lee C Wensel #NVSYEH1DX3K

### **Read CRYPTOS user's guide: The Cooperative Redwood Yield Project's timber output simulator, version 5.0 by Lee C Wensel for online ebook**

CRYPTOS user's guide: The Cooperative Redwood Yield Project's timber output simulator, version 5.0 by Lee C Wensel Free PDF d0wnl0ad, audio books, books to read, good books to read, cheap books, good books, online books, books online, book reviews epub, read books online, books to read online, online library, greatbooks to read, PDF best books to read, top books to read CRYPTOS user's guide: The Cooperative Redwood Yield Project's timber output simulator, version 5.0 by Lee C Wensel books to read online.

# Online CRYPTOS user's guide: The Cooperative Redwood Yield Project's timber output simulator, version 5.0 by Lee C Wensel ebook PDF download

**CRYPTOS** user's guide: The Cooperative Redwood Yield Project's timber output simulator, version 5.0 by Lee C Wensel Doc

CRYPTOS user's guide: The Cooperative Redwood Yield Project's timber output simulator, version 5.0 by Lee C Wensel Mobipocket

CRYPTOS user's guide: The Cooperative Redwood Yield Project's timber output simulator, version 5.0 by Lee C Wensel EPub